PROBLEM SOLUTION POWERPOINT THIRD GRADE

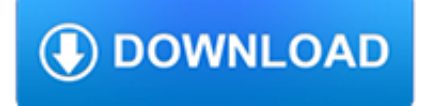

### **problem solution powerpoint third pdf**

A Better Solution than Microsoft Print to PDF The Microsoft print to PDF feature is long overdue and very handy. The only problem is that there are several problems as we have seen above.

## **How to Use Microsoft Print to PDF in Word, Excel, PowerPoint**

Converting a PPT to a PDF while maintaining the animation steps is something I too have been looking into for a long while, without finding a satisfactory solution.

### **Export PowerPoint to PDF with each animation on a separate**

Recently I am having issues converting my pptx files to pdf. I'm on Windows 7, Powerpoint 2007 and have tired both Acrobat 10.1.2 as well as Acrobat 9.5.

#### **Issues converting pptx to pdf - images disappea... | Adobe**

A Step Ahead Newsletter A Step Ahead: First Quarter 2019 A Step Ahead: Fourth Quarter 2018 A Step Ahead: Third Quarter 2018 A Step Ahead: Second Quarter 2018 Ask-It Basket and Archive 2018 Ask-It Basket Questions Ask-It Basket Archive Board of Trustees Trustee Application (Interactive) 2017–2019 Strategic Plan Board of Trustees' job descriptions Board Meeting Highlights […]

#### **Documents - Overeaters Anonymous**

This is so frustrating. No matter what I do. I have found many different topic on this but none of them fix my problem. Right now I have the powerpoint on my desktop with no links to any files. Yet no

### **Create Handouts PowerPoint couldn't write to Microsoft**

eBook Details: Paperback: 348 pages Publisher: WOW! eBook (November 9, 2018) Language: English ISBN-10: 1788994019 ISBN-13: 978-1788994019 eBook Description: Hands-On Data Structures and Algorithms with Kotlin: Understand and solve complex computational problems and write efficient code with Kotlin and...

#### **eBook3000**

Repair corrupt Word, PowerPoint, Access, Excel, QuickBooks, PDF and FileMaker files

## **Are you Unable to save your Excel file? Here is the solution**

Problem-based learning (PBL) is a student-centered pedagogy in which students learn about a subject through the experience of solving an open-ended problem found in trigger material. The PBL process does not focus on problem solving with a defined solution, but it allows for the development of other desirable skills and attributes. This includes knowledge acquisition, enhanced group ...

#### **Problem-based learning - Wikipedia**

The question was specifically around a 'live link' (meaning the Excel file exists externally to the Word doc, and controlling the view is a complex problem not solved by any of these answers).

#### **Changing bounds of excel file embedded in powerpoint**

Dartmouth Writing Program support materials - including development of argument . Fundamentals of Critical Reading and Effective Writing. Mind Mirror Projects: A Tool for Integrating Critical Thinking into the English Language Classroom (), by Tully, in English Teaching Forum, State Department, 2009 Number 1 Critical Thinking Across the Curriculum Project, Metropolitan Community College

#### **Creativity, Thinking Skills, Critical Thinking, Problem**

By Geetesh Bajaj. Learn the essentials for sharing PowerPoint files between a computer running Windows and Apple macOS. Do you work on PowerPoint for Windows, and often need to share presentations with someone who uses a Mac?

the-accounts.com

## **Cross-platform PowerPoint compatibility - Office Support**

Having a problem printing from Chrome - Print page loads but will not load print preview. Has only just started happening, no problems previously.

# **Printing Problem - Will Not Load Print Preview - Google**

Convert your PDF files to Word, Excel, PowerPoint and more. Convert various formats to PDF. Store & share your documents for free. Cometdocs prides itself on providing the best document conversion in the business.

# **Cometdocs File Converter. Convert Excel to Word and more.**

I wonder if you can help – I have to use PowerPoint 2003 with excel 2010 ( I know – don't ask why – its a long story) – I am doing a power point presentation where I need to link an excel 2010 chart to PowerPoint 2003 slide.

# **Link to a specific PowerPoint 2003, 2007 or 2010 slide**

How to perform Exploratory Testing by using Test Charters www.enea.se Anders Claesson ancl@enea.se By How to perform Anders Claesson R1.0 2007-09-06 Exploratory Testing by using Test Carters

# **IBC How to perform Exploratory Testing using Test Charters.ppt**

mecanica vectorial para ingenieros 10ma edicion estatica pdf.pdf. Cynthia Cevallos. Download with Google Download with Facebook or download with email

# **(PDF) mecanica vectorial para ingenieros 10ma edicion**

Portable Document Format (PDF) is the de facto standard for the secure and reliable distribution and exchange of electronic documents and forms around the world.

# **CutePDF :: Product :: CutePDF Writer**

Please note one thing first about table 1. The terms Library Skills, Information Skills, and Information Literacy were chosen as convenient labels rather than with regard for their current

# **Library Skills, Information Skills, and Information**

Links to Non-HTML Resources. Users should generally be alerted to links that lead to non-HTML resources, such as PDF files, Word files, PowerPoint files, and so on.

# **WebAIM: Links and Hypertext - Hypertext Links**

Download Presentation Digital Cameras An Image/Link below is provided (as is) to download presentation. Download Policy: Content on the Website is provided to you AS IS for your information and personal use and may not be sold / licensed / shared on other websites without getting consent from its author.

# **PPT - Digital Cameras PowerPoint Presentation - ID:47606**

A third-person pronoun is a pronoun that refers to an entity other than the speaker or listener. The English pronouns he and she are third-person personal pronouns specific to the gender of the person (not to be confused with grammatical gender).The English pronoun they is an epicene (gender-neutral) third-person pronoun that can refer to plural antecedents of any gender and, informally, to a ...

# **Third-person pronoun - Wikipedia**

PPTools. Image Export converts PowerPoint slides to high-quality images.. PPT2HTML exports HTML even from PowerPoint 2010 and 2013, gives you full control of PowerPoint HTML output, helps meet Section 508 accessibility requirements. Merge Excel data into PowerPoint presentations to create certificates, awards presentations, personalized presentations and more

# **Office 2010 Click-to-Run - The PowerPoint FAQ**

The third-party products that this article discusses are manufactured by companies that are independent of Microsoft. Microsoft makes no warranty, implied or otherwise, about the performance or reliability of these products.

the-accounts.com

### **Error message when you have the Adobe PDFMaker add-in**

Start with the Audience Most people start creating a presentation by jotting down their main message points or laying out a PowerPoint screen format.

### **The Ultimate Business Presentation Guide**

Patient Safety Research Introductory Course Session 1 · David W. Bates, MD, MSc · External Program Lead for Research, WHO • Professor of Medicine, Harvard Medical

### **What Is Patient Safety? - who.int**

Noun Types and Capitalization Lesson – This is an animated PowerPoint slideshow to help teach you or your students how to distinguish noun types, common and proper nouns, and capitalization rules. Noun Types and Capitalization Lesson PowerPoint

### **Capitalization Activities and Worksheets | Ereading Worksheets**

Structural Analysi\_8th edition by R.C Hibbeler.pdf. Salai Thang. Download with Google Download with Facebook or download with email

## **(PDF) Structural Analysi\_8th edition by R.C Hibbeler.pdf**

Higher Education Products & Services. We're constantly creating and innovating more effective and affordable ways to learn. Explore our products and services, and discover how you can make learning possible for all students.

### **Higher Education | Pearson**

Delegation strategies for the NCLEX, Prioritization for the NCLEX, Infection Control for the NCLEX, FREE resources for the NCLEX, FREE NCLEX Quizzes for the NCLEX, FREE NCLEX exams for the NCLEX, Failed the NCLEX - Help is here

### **Comprehensive NCLEX Questions Most Like The NCLEX**

Boeing Spec. BAC 5008 - 12.3 Aluminum "Sandwich" Test • Prepare "sandwich" with two metal coupons and a piece of filter paper soaked with MWF.

#### **Corrosion Issues & Test Methods - Metalworking Fluid Magazine**

Studybay is an academic writing service for students: essays, term papers, dissertations and much more! We're trusted and chosen by many students all over the world!

#### **Editing and Custom Writing Service - Studybay.com**

Theme Lesson 2 – This is a slight revision of the theme PowerPoint lesson posted above. It contains different practice problems at the end of the lesson and a few other changes. Theme Lesson 2 PPT. Theme Worksheet – Practice identifying themes in five short stories. Read each story, determine the theme, and explain the answer.

#### **Theme or Author's Message Worksheets | Ereading Worksheets**

Browse over 110 educational resources created by Linda Kamp in the official Teachers Pay Teachers store.

## **Linda Kamp Teaching Resources | Teachers Pay Teachers**

Disclaimer DoD's Section 508 Commitment. The information provided on the Military OneSource Member Connect site, including, but not limited to, articles, quizzes and other general information, is for informational purposes only and should not be treated as medical, psychiatric, psychological or behavioral health care advice.

#### **Military OneSource Member Connect**

Welcome to the best screenshot capture software overview. Please note that this guide looks solely at screenshot taking tools and not at video capturing programs. If you are interested in the latter, check out or best of guide that covers those. Taking screenshots is not a complicated procedure ...

#### **Overview of the Best Screenshot Software | gHacks**

With designer templates, millions of reusable presentations, and a PowerPoint-to-Prezi converter, there's no need to start from scratch—unless you want to. Smart branding, a huge image library, and tons of easily customized charts, graphics, and layouts

the-accounts.com

let you quickly make your presentation ...

### **Presentation Software | Online Presentation Tools | Prezi**

The Socrates (aka conium.org) and Berkeley Scholars web hosting services have been retired as of January 5th, 2018. If the site you're looking for does not appear in the list below, you may also be able to find the materials by:

### **Socrates and Berkeley Scholars Web Hosting Services Have**

It has been a long time request in my blog posts to release the book in PDF format, and here you go; Free PDF format of Power BI from Rookie to Rock Star book edition ...